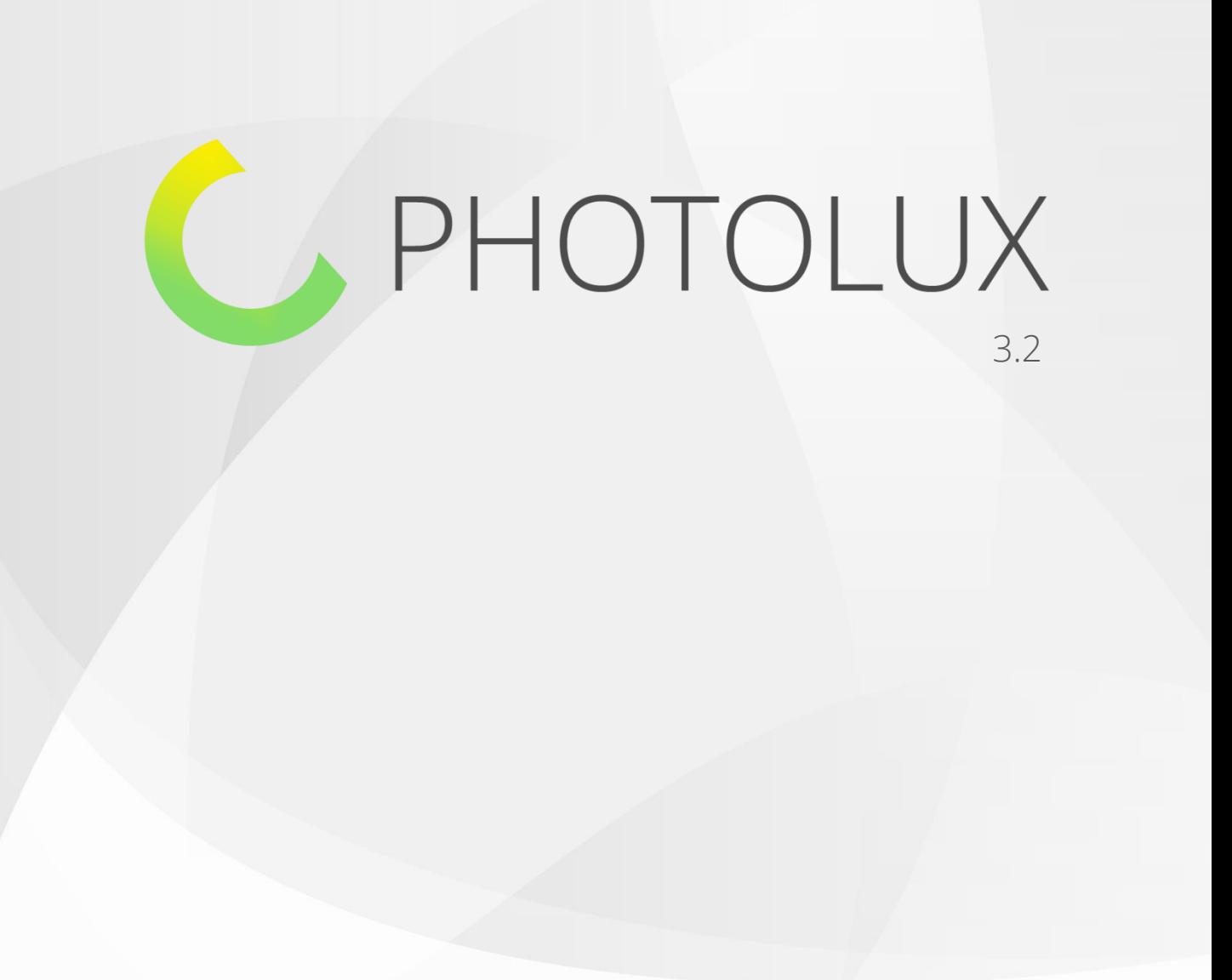

# QUALITY & COMFORT

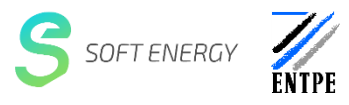

# A MOBILE SYSTEM

# FOR LUMINANCE & VISUAL COMFORT DIAGNOSIS

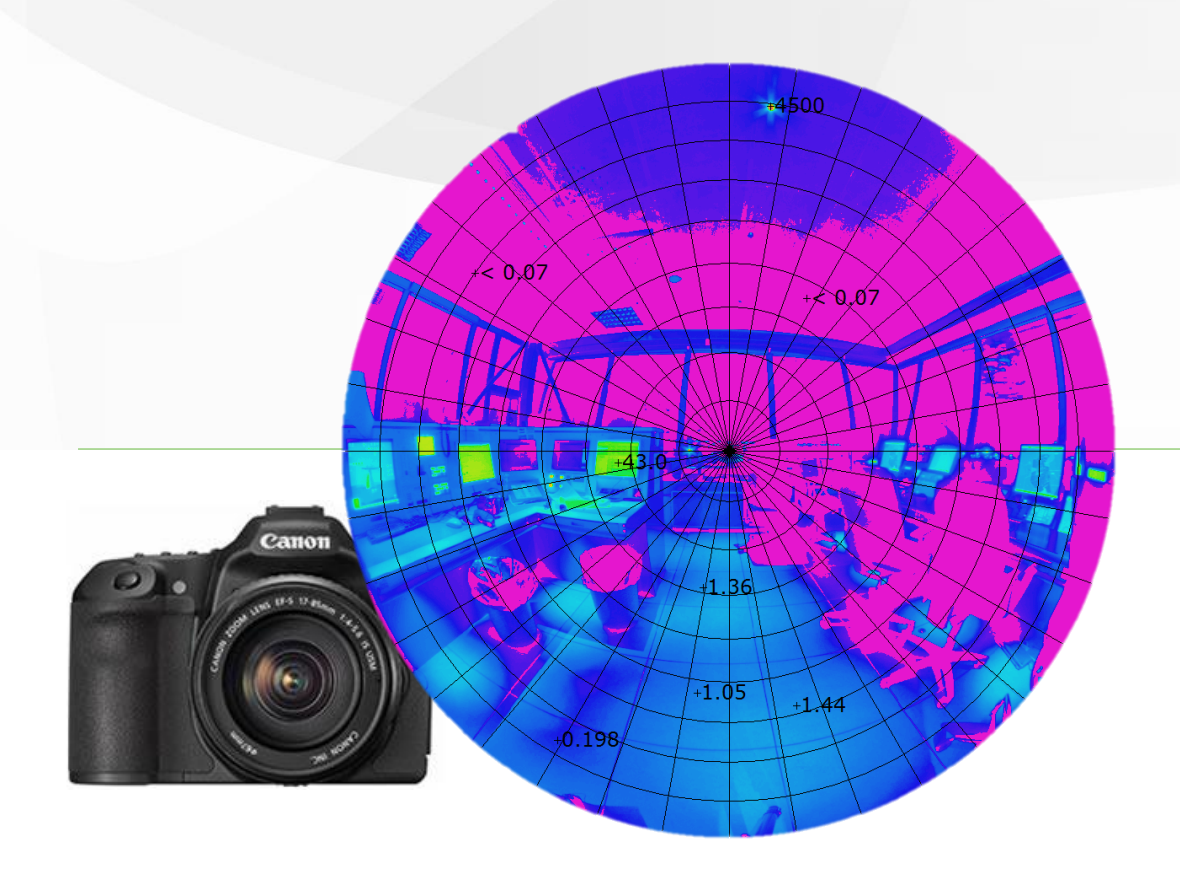

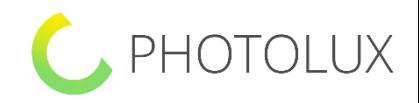

## TECHNICAL SHEET

### **ELECTRONICS**

- SENSOR: CMOS Canon APS-C Size 22,3 x 14,9 mm with 5566 (H) x 3706  $(V)$
- LENS TYPE: Sigma 4.5mm F2.8 EX DC CIRCULAR FISHEYE HSM
- DATA TRANSMISSION: USB 2.0 and SD, SDHC, SDXC Memory card

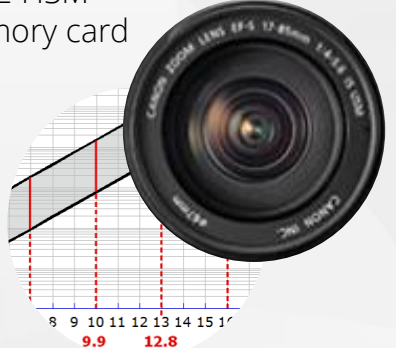

## SOFTWARE FUNCTIONALITIES

- Produces luminance map from digital pictures
- Identify the camera serial number, and uses the corresponding calibration curves
- Applies the calibration curves to the luminosity  $L^*$  (validity range: [20, 85]) of each pixel and compute the corresponding luminance
- Uses as many pictures of a same scene as needed to compute all the luminances of a dynamic range luminance mapping (HDR)
- Produces a false color map (Based on a logarithmic luminance scale)
- Covers a large luminance range: 0.1 cd/m² to 500 000 cd/m²

## ADD-ONS

#### PHOTOLUX BATCH:

In a batch mode: different photo series are automatically identified and calculated without opening the software

#### PHOTOLUX SHOOTER:

Allows to automate the exposure settings and the recording of the series of photos with different aperture settings and with different time steps up to x days

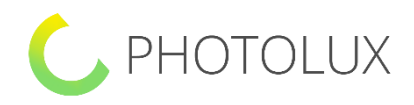

## TECHNICAL SHEET

### MAIN FEATURES

- PRODUCE THE LUMINANCE MAP
	- Relative scale
	- Absolute scale
	- Correction factor
- EDIT THE LUMINANCE MAP
	- Pixel mode
	- Luminance meter mode
	- Add pointer mode
	- Threshold zones
	- ANALYSIS OF THE LUMINANCE MAP
		- Zone characteristics: Select a zone, name it, apply a correction factor to this zone
		- Display Functions
			- Zoom in or out, drag or zoom all
			- Display a grid to identify the angular coordinates of a given point in the map
			- Replace the false color display by one of the pictures used to create the map
		- Statistics tab (whole map or specific zone): Find the minimum, the average and the maximum luminance values, standard deviation and the illuminance resulting from these luminances
		- Compute visual comfort Indices: UGR; Visual Comfort Probability; Daylight glare index

## OUTPUT (Export function)

- IMAGE: File extension .bmp
- LIGHT PHOTOMETRIC DATA: Luminance-generic/brut (tab); Luminance-Radiance; Intensity distribution file (.ies); Genelux (.lum); Radiance (.rad)

## TECHNICAL CLARIFICATION

- Can not be used for measuring colored light sources (LED)
- Operating system: Windows Vista, 7, 8, (10 in progress)

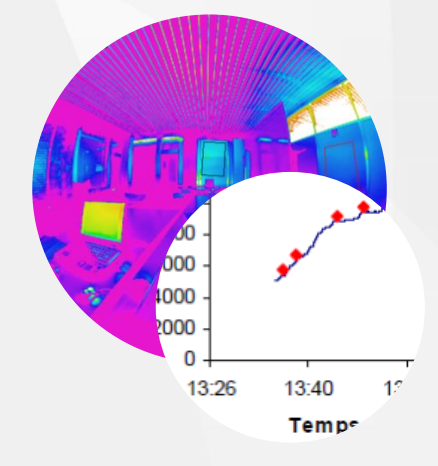

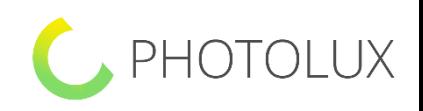

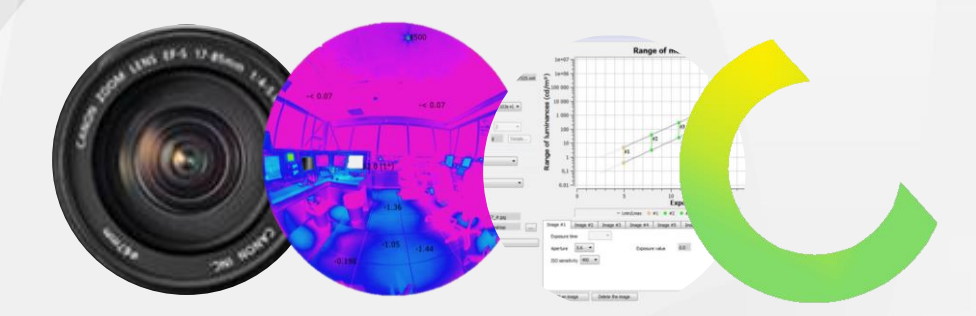

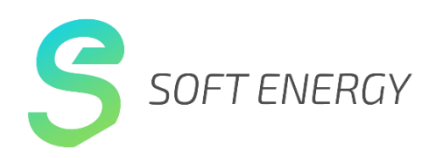

114 Rue Vauban 69006 Lyon FRANCE

T: +33 4 78 65 14 25 photolux@soft-energy.com www.photolux-luminance.com

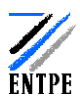